# **Soluções gráficas na cartografia de fenômenos quantitativos**

#### HELDIO X. L. CESAR \*

P or força de funções exercidas no Conselho Nacional de Geografia estivemos freqüentemente ocupados na elaboração de mapas estatísticos. Para poupar tempo e esforço procuramos substituir cálculos por processos de emprego simples. Assim, entre 1948 e 1953 imaginamos os nomogramas aqui apresentados, que permitem transmudar dados numéricos em formas de áreas ou volumes proporcionai:;;:. Esses ábacos são, desde então, instrumento habitual de trabalho de geógrafos brasileiros. Depois de sua apresentação (com exceção de dois elaborados em 1953) ao XVII Congresso Internacional de Geografia em Washington, em 1952, e da publicação no Cahiers de Géographie de Québec, abril-set. de 1960, eles passaram a ser usados em vários países. No Brasil eles tiveram divulgação ampla pela Revista Brasileira de Geografia, janeiro-março de 1958. A procura dos dois periódicos foi grande, esgotando-se logo revistas e separatas do artigo.

" Ex-Geógrafo do IBGE. Cartógrafo-Chefe da Unidade de Cartografia da Publishing Division da ONU.

Neste trabalho aparecem em *itálico* os termos a que se desejou dar ênfase ou significação especial, arrolando-se acaixo os de sentido difícil de inferir-se à primeira vista. Atenção para a palavra "escala", grafada de duas maneiras, cada uma com sentido específico.

- Escala: sentido usual de relação entre a carta e o terreno.
- $-$  Número: denominador de escala.
- Escala: graduação ao longo de um eixo (métrica ou funcional).
- $Cota$ : valor numérico figurando numa escala.
- Escalão: diferença (numérica) entre duas cotas sucessivas.
- -- Intervalo: distância entre duas cotas sucessivas.
- Módulo: qualquer reta traçada nos ábacos A e V, passando pelo ponto 0.

O emprego dos ábacos é feito sem cálculos de qualquer espécie; basta ler o dado estatístico e tomar, no ábaco em uso, o segmento que lhe corresponde, com um compasso. Mesmo o leitor que vise unicamente a fins práticos, deve ler a parte referente à construção dos ábacos, embora não precise se deter no exame de fórmulas e considerações teóricas.

## CONSTRUÇÃO DO ÁBACO *A*

Trace-se em sistema ortogonal a curva: lados de quadrados em função das respectivas áreas  $(Fig, 1)$ . Se em vez de *intervalos* uniformes para as áreas adotarem-se comprimentos (a partir de  $\theta$ ) iguais aos lados  $\sqrt{1}$ ,  $\sqrt{2}$ ,  $\sqrt{3}$  ..., converte-se a curva numa reta *OP*, inclinada a 45° (Figs. 1 e 1a). Aliás, qualquer curva pode ser transformada em reta por anamorfose análoga. Note-se desde logo que os lados dos quadrados de diferentes áreas podem ser tomados graficamente entre o eixo horizontal e a reta *OP* (Fig. 1a): os quadrados de área 1, *2* e *3*  têm como lados os segmentos  $L_1$ ,  $L_2$  e  $L_3$ , respectivamente.

Trace-se em seguida uma reta *OP',* numa inclinação qualquer. Demonstra-se por semelhança de triângulos que os segmentos interceptados por  $\overline{OP}'$  (1<sub>1</sub>, 1<sub>2</sub> e 1<sub>3</sub>) são proporcionais aos primeiros; os quadrados desenhados com os novos segmentos são menores, mas mantêm a necessária proporcionalidade como as áreas a que correspondem. Tem-se portanto a liberdade de dar à reta *OP'* (módulo) a inclinação desejada para aumentar ou diminuir simultaneamente o tamanho de todos os quadrados. Os espaços disponíveis no mapa-base ou gráfico ditam a escolha do *módulo*. Assim, a partir da Fig. 1a, o eixo dos Y e qualquer escala fixa para lados de quadrados serão eliminados, por desnecessários. Resumindo: o ábaco *A* consta de uma escala com uma série de cotas (representativas das áreas), marcadas a partir de *O* a distâncias proporcionais às respectivas raízes quadradas. As verticais levantadas em cada cota asseguram a tomada correta dos lados; o módulo traçado define os lados de todos os quadrados simultaneamente.

Não importa o tamanho do ábaco: permanecem válidas as relações entre lados e áreas desde que todas as raízes sejam multiplicadas pelo mesmo fator. Quadrados iguais podem ser obtidos a partir de ábacos com intervalos diferentes; basta usar módulo mais inclinado no menor (Fig. 2). Na sucessão de cotas a selecionar é mister atender à legibilidade gráfica, como também à precisão que é lícito reclamar do ábaco. Os escalões adotados no ábaco A vão de 0,1, nas primeiras cotas, a 5, nas últimas.

Ressalte-se agora que o ábaco *A* não se aplica apenas a quadrados. Ele é válido para qualquer figura plana: os segmentos tomados como lados de quadrados podem também ser usados como raios de círculos, lados de triângulos, altura de trapézios, etc., que a proporcionalidade entre as áreas das figuras obtidas e as cotas correspondentes (isto é, os dados estatísticos) continua matematicamente certa. É claro que se tem de escolher uma só figura, desenhando-a sempre nas mesmas proporções. É fácil provar tal asserção. Tomem-se, por ex., o círculo, o triângulo eqüilátero e o retângulo de *2/3,* definindo os respectivos ele $mentos$  (raio, lado, lado maior) em função do lado  $L$  do quadrado equivalente:

$$
r = L \cdot \frac{1}{\sqrt{\pi}} \quad l = L \cdot \frac{2}{\sqrt[4]{3}} \quad l_r = L \cdot \frac{\sqrt{3}}{\sqrt{2}}
$$

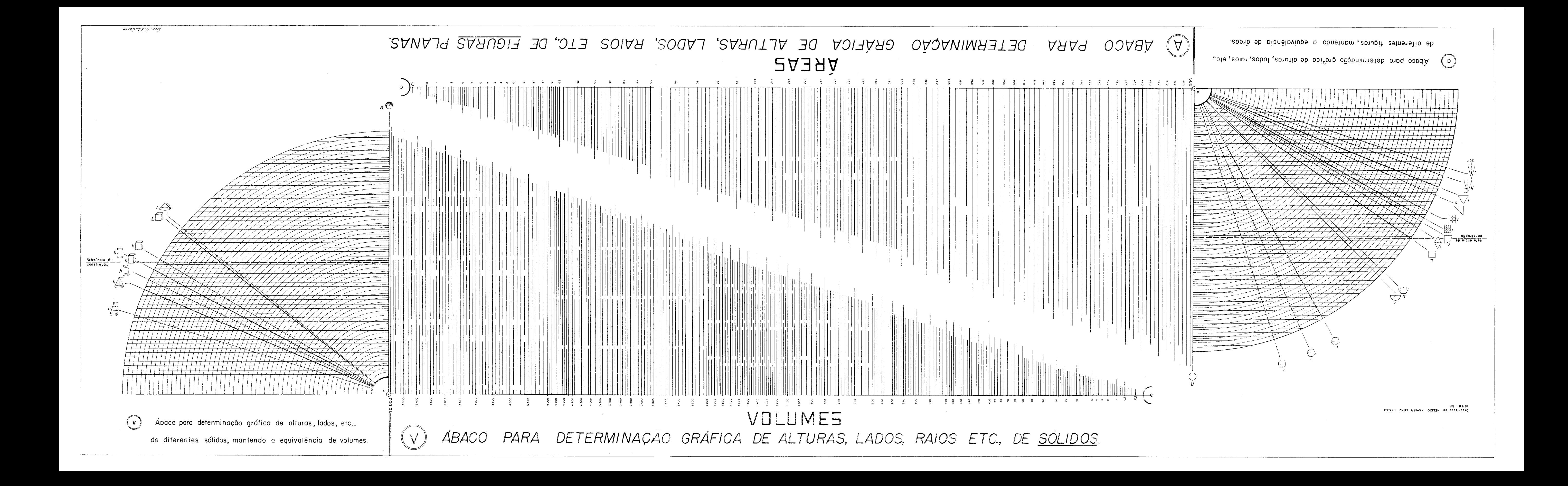

Operando a parte numérica, obtém-se:

(1) 
$$
r = L \cdot 0.564 \quad l = L \cdot 1.52 \quad l_r = L \cdot 1.225
$$

Tais relações, sempre lineares, podem ser assimiladas à fórmula  $n = L.K$ . Ora, K é uma constante para cada figura, não precisando .ser tomada em consideração, pois influiria somente na inclinação do módulo, o qual, já foi mostrado, tem-se a liberdade de traçar arbitrariamente. Note-se que K precisa ser levada em conta quando surge o problema da eqüivalência, com o uso de mais de uma figura no mesmo mapa. Neste caso, porém, traça-se um módulo diferente para cada figura, como se verá adiante. O ábaco pode se aplicar inclusive a figuras não geométricas, sempre que for respeitada a similitude com modelo prefixado.

#### CONSTRUÇÃO DO ÁBACO V

Neste a retificação da curva de 3.0 grau se faz espaçando as cotas segundo suas raízes cúbicas. No mais, o raciocínio desenvolvido para o ábaco de áreas se aplica ao de volumes. Sendo também lineares as relações entre sólidos de mesmo volume, o ábaco é válido para quaisquer sólidos, sejam eles geométricos ou não. Com efeito, as relações entre sólidos equivalentes se reduzem à fórmula  $n = m.K$ , em que n e m são elementos quaisquer (aresta, base, altura, raio...) de um e outro sólidos. Eis, por ex., em função da aresta do cubo, *Lc,* o raio da esfera e o diâmetro do cone de altura igual ao diâmetro:

$$
R = L_c \cdot \frac{\sqrt[3]{3}}{\sqrt[3]{4\pi}} \qquad d = L_c \cdot \frac{\sqrt[3]{12}}{\sqrt[3]{\pi}}
$$

## UTILIZAÇÃO DOS ÁBACOS *A* E *V*

Sendo idêntica a utilização dos dois, exemplificar-se-á apenas com o das áreas. Sejam as quantidades 100, 200 e 500 a transformar em círculos; tome-se um tamanho  $AB$  (Fig. 3) \* como raio do maior, de acordo com o âmbito administrativo em que deve ser desenhado. Tracese por B o módulo (OB); estão fixados, simultaneamente, todos os raios. Assim, os valores 200 e 100 darão círculos com os raios CD e EF, respectivamente.

Se, depois de desenhar muitos círculos, verifica-se que se recortam demais em certos trechos do mapa, basta experimentar novo módulo, *OB',* que reduzirá proporcionalmente o tamanho de todos os círculos. AB', CD' e EF' serão *os* novos raios do exemplo acima. Na prática é quase sempre preciso mudar o módulo, pois é difícil antever claramente que aspecto tomará o mapa.

Quando os dados numéricos ultrapassam o limite do ábaco (500), basta dividi-los todos por uma potência de 10. Sejam, por ex., as cifras 47 257, 22 443 e 3 815. Dividindo-as por 100, pode-se procurar no ábaco os raios (ou elemento com que se está trabalhando) correspondentes a 473, 224 e 38. Este proceder é mais prático do que a outra opção, de acrescentar zeros às cotas do ábaco.

Como os ábacos A e V foram desenhados com as cotas crescendo da direita para a esquerda, passa-se a dispor as *figuras* do mesmo modo, a partir da n.º 3.

Havendo variações relativas muito grandes entre *os* dados estatísticos, pode convir o uso de módulo desdobrado. A Fig. 4 ilustra o traçado do "segundo" *módulo* (FO). O segmento AB, tomado na altura da cota *500,* é igual ao segmento *CD,* lançado sobre a cota *50.* Dessa maneira, o círculo (ou qualquer outra figura, como sempre) de raio *CD* tem área 10 vezes maior do que o de raio CE, relação que se verifica para qualquer par de círculos tomados sobre uma mesma cota. Os dados maiores, a transformar em círculos com o "segundo" módulo, precisam ser divididos por potência de 10 dez vezes maior do que os demais. Se se começa por escolher o  $m\acute{o}d$ ulo para os dados maiores, basta inverter o processo. Módulos desdobrados também podem ser traçados na relação de 100/1 (segmento da cota *500* para a cota 5).

Tratando-se de figuras que não são, como o círculo, definidas por um só elemento, elege-se à vontade qual ou quais elementos medir no ábaco. Suponha-se o retângulo de 2/3, para cujo lado  $ma$ ior traça-se um  $\it m\acute{o}du\acute{l}o;$  o outro lado pode ser determinado para cada retângulo isoladamente (cálculo, compasso de redução, triângulo de redução), mas a solução prática é traçar também no ábaco um módulo para o lado menor. Ilustrado na Fig. 5, que mostra ainda um triângulo de redução de relação 2/3.

Se a figura escolhida for de desenho laborioso (polígono, estrela, forma pictórica), o ideal é fazê-la imprimir no sistema  $\overline{\text{Zip-}a\text{-}Tone}$ , em variados tamanhos obtidos por redução fotográfica de original único.

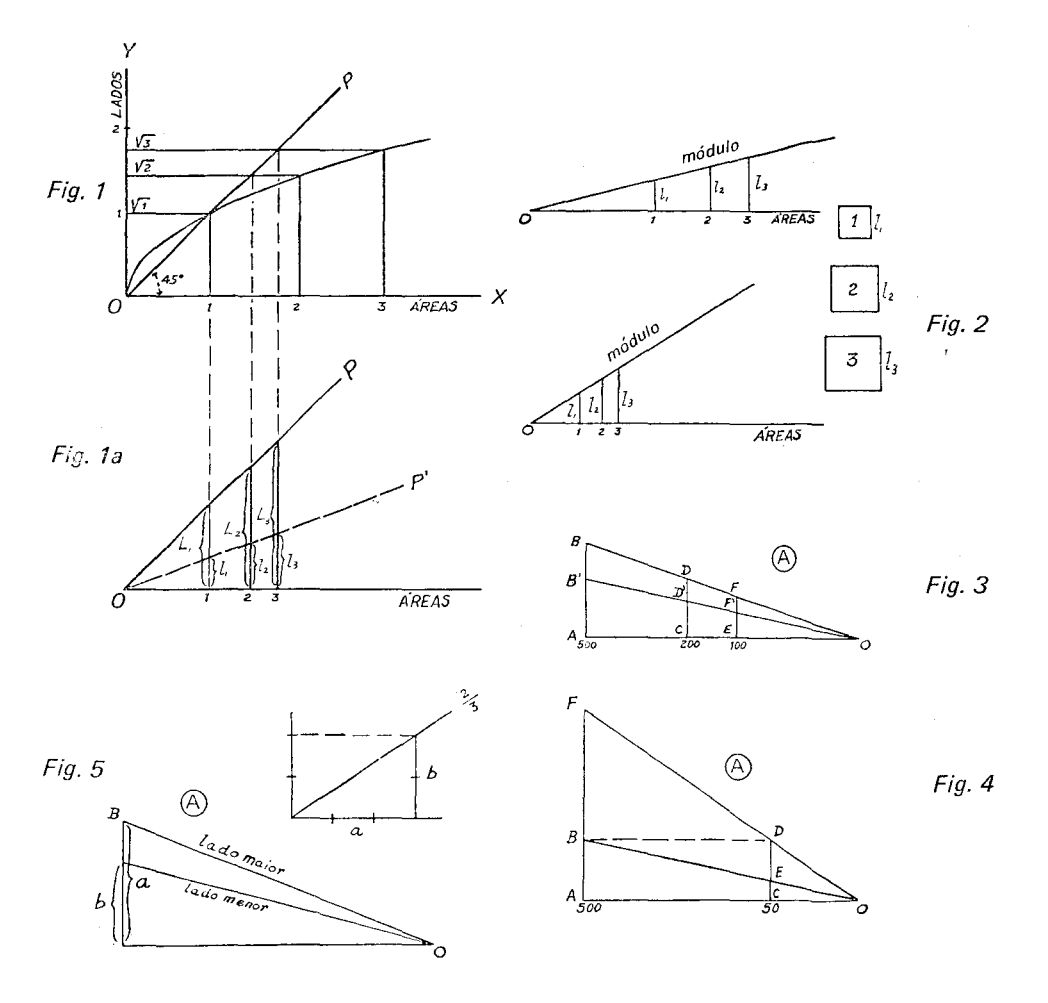

Traça-se então um módulo para um só elemento (a maior áimensão, em geral); os segmentos definidos pelo ábaco permitem encontrar, entre as figuras impressas, as que correspondem (aproximadamente) aos tamanhos procurados. Tratando-se de símbolo que não se espera usar muito depois, é mais econômico reproduzi-lo por processo fotostático. Um só original pode ser multiplicado ad infinitum em poucas reproduções.

A Fig. 14 mostra algumas esferas de uma folha de Zip-a-Tone. A folha inteira tem esferas de 19 tamanhos. Naturalmente, elas devem traduzir volumes e não áreas, pois o desenho sugere 3.<sup>a</sup> dimensão.

#### SOLUÇõES DE OUTROS AUTORES

Várias soluções têm sido propostas para transmudar dados estatísticos em figuras e sólidos proporcionais. A primeira idéia que ocorre é a do uso de táboas de raízes quadradas e cúbicas. Inconvenientes: 1) mudar os tamanhos (módulo, no ábaco) significa multiplicar todas as raízes por fator constante; 2) lida-se com medidas e régua, em vez de segmentos e compasso.

R. J. Kopec e J. S. Gibson propuzeram o emprego de régua de cálculo, com simplificações, em The Projessional Geographer (números de julho de 1959 e janeiro de 1960, respectivamente). Ainda aqui o cartógrafo ou geógrafo trabalha com números, podendo cometer erros de leitura e de posição de vírgula.

O Geographiche Taschenbuch de 1949 optou pelo uso das curvas, sem anamorfose  $(Fig. 6)$ . Apresenta três, uma para áreas de círculos, outra para áreas de esferas e a última para volumes de esferas. As esferas de áreas proporcionais seriam uma solução intermediária, para evitar os volumes, cuja apreciação é muito difícil. O leitor compararia espontaneamente os volumes e não as áreas das esferas, tendo assim uma impressão mais "real" da importância relativa dos dados numéricos originais. Se o que importa é a reação psico-visual ante o mapa, artifícios são lícitos. Não, porém, com o exagero proposto. Com efeito, tudo se passa como se círculos com aspecto de esferas estivessem sendo usados; os raios das esferas são proporcionais às raízes quadradas das respectivas áreas, tal como ocorre entre os raios dos círculos e suas áreas. O mesmo se verifica entre elemento e área de qualquer sólido. Examine-se com atenção as Figs. 6 e 7: os raios das esferas de áreas proporcionais mantém, em relação aos círculos correspondentes, uma relação constante (de 1/2, aproximadamente). Assim, uma conveniente mudança de módulo igualaria círculos e esferas. A solução válida seria

um ábaco (ou *curva*) à base de raiz entre a quadrada e a cúbica:  $\sqrt[n]{N}$ , por exemplo. De qualquer maneira, os volumes não podem ser abandonados na representação de fenômenos apresentando fortes concentrações (população urbana, produção industrial, etc.), pela esconomia de espaço que propiciam. Até mesmo essa forma de representação é proibitiva em casos extremos, devendo-se lançar mão de símbolos puramente convencionais.

F. J. Monkhouse e H. R. Wilkinson (Maps and Diagrams, Methuem, London, 1952) retificaram as curvas, exibindo nomogramas sumários para círculos, quadrados, esferas e cubos. Na realidade, ficou claro, bastariam dois ábacos: um para figuras e um para sólidos. P. H. Chombart de Lauvre (Paris et l'agglomération parisienne, *t. li,* méthodes de recherche ... PUF, 1952) apresenta no capítulo de Recherche graphique, uma "échelle graphique des dimensions linéaires cotées en surfaces

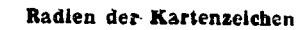

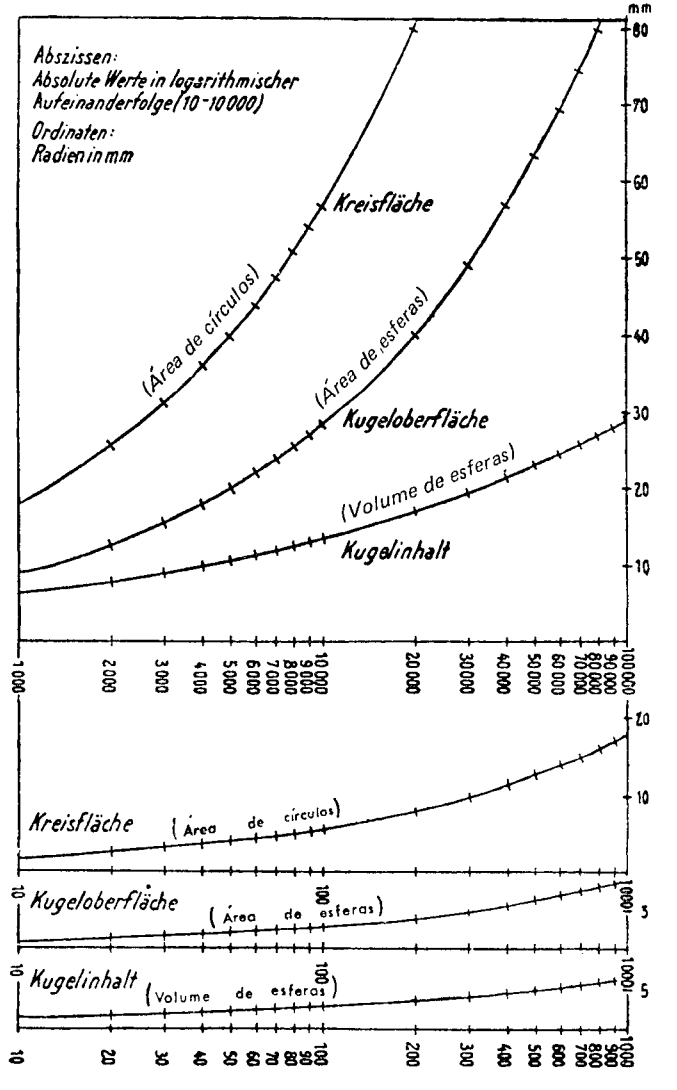

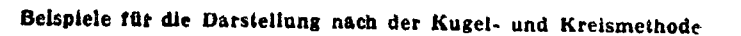

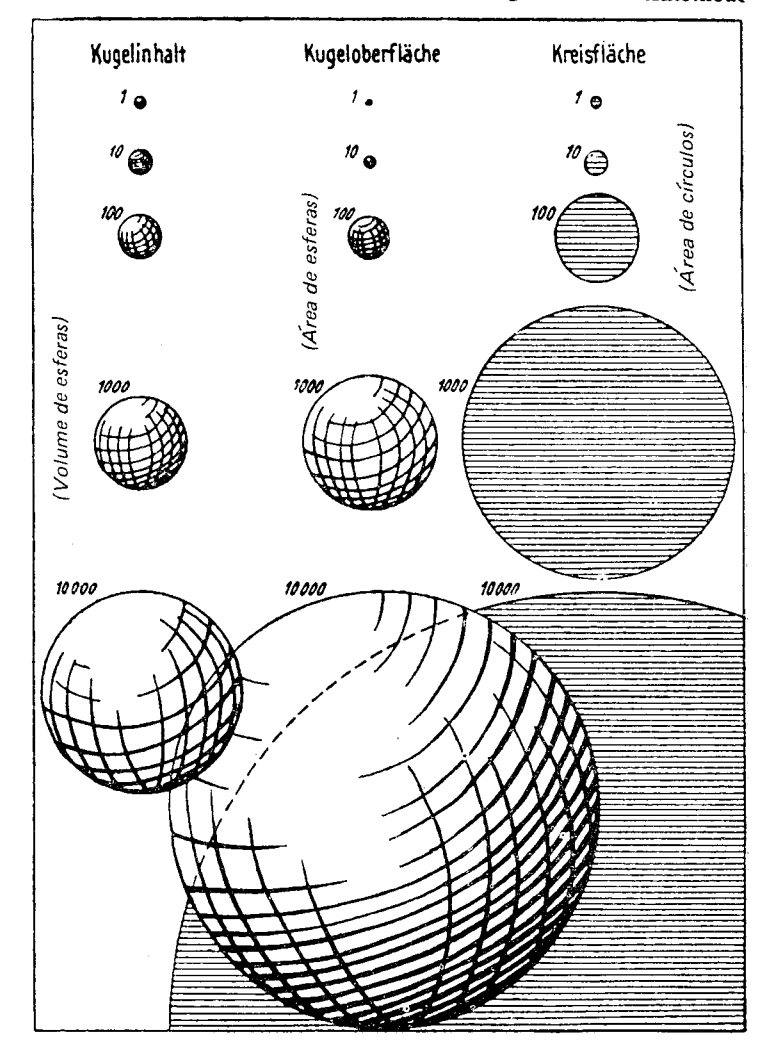

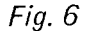

 $Fig. 7$ 

correspondentes" (Fig. 8) em que aplica a anamorfose retificadora. Não aponta, entretanto, todas as conseqüências práticas que o processo faculta. Prescreve o traçado, a partir de "escala-tipo", de "escalas" secundárias com diferentes "bases" - operação, aliás, perfeitamente dispensável (explicação do autor na Fig. 8).

Jacques Bertin (Semiologie Graphique, Gauthier-Villards, Paris, 1967), diretor do Laboratoire de Cartographie de l'École Pratique de Hautes Études, elaborou um ábaco condensado e prático de usar. Destinou-o a círculos, esquecendo também que poderia aplicá-lo a outras figuras. Em Orientação, do Instituto de Geografia da Universidade de S. Paulo, número de março de 1967, André Libault, professor de Cartografia na Sorbonne, publicou sua versão: um ábaco circular, com curvas em espiral, para quadrados, círculos e esferas, além de uma rede de linhas para determinar porcentagens.

Quantos aos ábacos que se seguem, não encontramos similares em outros autores.

#### ABACOS a E v

Quando no mesmo mapa devem figurar várias categorias (diferentes produtos agrícolas, por ex.), sendo a unidade de medida a mesma (tudo em peso ou em valor) importa respeitar a eqüivalência entre as figuras ou sólidos. Um círculo e um quadrado figurando a mesma quantidade (a mesma cota no ábaco) devem ter a mesma área. Similarmente, uma esfera e um cubo precisam ter o mesmo volume quando correspondem à mesma quantidade.

Os ábacos *a* e *v* evitam os cálculos trabalhosos necessários na determinação de relações entre formas eqüivalentes; eles foram justapostos ao A e ao V, respectivamente, para facilitar o emprego dos pares conjugados.

## CONSTRUÇAO DO ÁBACO *a*

Sendo lineares as relações entre elementos de figuras eqüivalentes, como já assinalado, a construção do ábaco é muito simples. De início, estabelecem-se as fórmulas que definem um elemento (aquele com que se deseja trabalhar) de cada uma das figuras a lançar no ábaco, em função do lado do quadrado (poderia ser do raio do círculo) eqüivalente. Para isto, basta igualar a L2 a área de cada figura expressa em função do elemento escolhido. As fórmulas antes apresentadas (1) traduzem três dessas relações; atribua-se agora a *L* o comprimento de 150mm e completem-se os cálculos numéricos: o raio do círculo terá 84,6mm, o lado do triângulo eqüilátero 228mm e o lado maior do retângulo de 2/3, 183,8mm.

De um ponto  $\theta$  levante-se uma vertical (*Fig.* 9) e, perpendicularmente a ela, distando 84,6mm de O, trace-se uma horizontal, denomi· nada aqui referência de construção (r.c.). A linha do quadrado deve ser traçada de modo a interceptar a referência de construção a uma distância (a partir de O) igual a 150mm, \* o tamanho escolhido para *L.*  A linha do triângulo eqüilátero, de acordo com o valor calculado, a 228mm, e a do *retângulo de 2/3* a 183,8mm (não consta da *figura*). É óbvio que quanto maior o perímetro de uma figura, mais inclinada

o 200 mm no ábaco original, antes de reduzido para publicação.

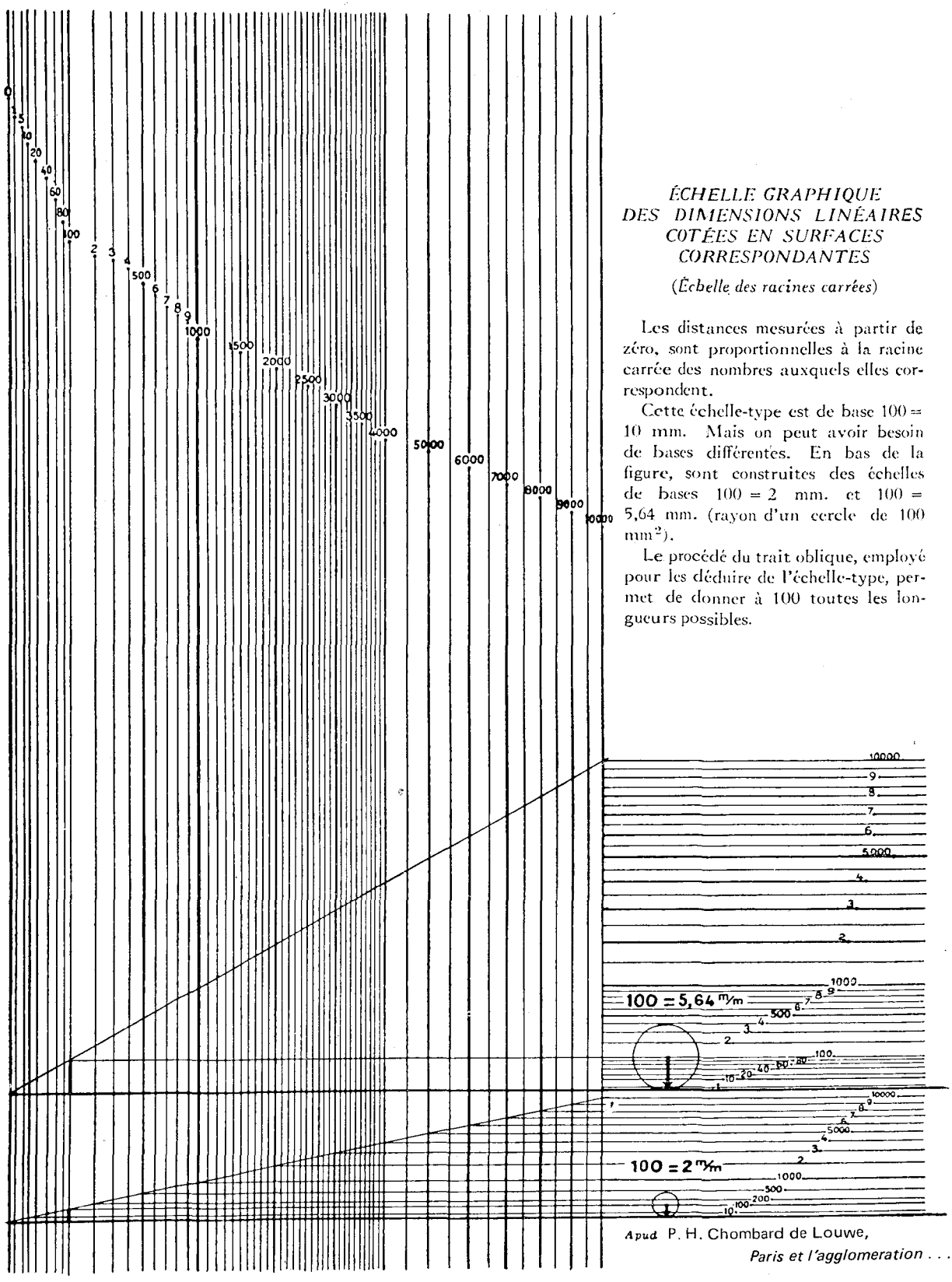

#### ÉCHELLE GRAPHIQUE DES DIMENSIONS LINÉAIRES **COTÉES EN SURFACES CORRESPONDANTES**

(Échelle des racines carrées)

Les distances mesurées à partir de zéro, sont proportionnelles à la racine carrée des nombres auxquels elles cor-

Cette cchelle-type est de base 100 = 10 mm. Mais on peut avoir besoin de bases différentes. En bas de la figure, sont construites des échelles de bases  $100 = 2$  mm. et  $100 =$ touto 5,64 mm. (rayon d'un cercle de 100

> Le procédé du trait oblique, employé pour les déduire de l'échelle-type, permet de donner à 100 toutes les lon-

> > Ā

.1000 soo

loon ā

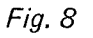

ficará sua linha (se escolhido elemento de sua maior dimensão, como convém). A intersecção de várias linhas com a r.c. foi cortada no ábaco por economia de espaço. A linha do círculo, a figura mais condensada, está naturalmente na vertical e o seu raio fixa, de início, a posição da referência de construção.

Esses cálculos podem também ser feitos por trigonometria, determinando-se então o ângulo de inclinação de cada linha.

Então, pela condição mesma imposta na construção do ábaco, podem-se construir figuras absolutamente eqüivalentes com os elementos definidos pela referência de construção. Mas a eqüivalência não se verifica apenas sobre esta linha: ela se mantém em qualquer horizontal traçada no ábaco; isto é que importa reter do ponto de vista prático.

Observe-se sobre as figuras constantes do ábaco, que suas formas e proporções estão indicadas com clareza, com auxílio, às vezes, de linhas tracejadas; a letra junto de cada uma destaca o elemento-referência para estabelecer eqüivalência com as demais (e traçar módulos no ábaco A).

Constam do ábaco apenas algumas figuras de possível utilização freqüente. Nada impede, porém, que se lhe acrescentem outras, inclusive formas complicadas. Para tanto, basta determinar a área Ao da nova figura (com auxílio de um planímetro ou por processo expedito com papel milimetrado, se não for geométrica), escolher o elemento a lançar no ábaco, e aplicar as seguintes fórmulas:

$$
q = \frac{A_e}{n_o^2} \qquad n = \frac{L}{\sqrt{q}}
$$

 $q$  (constante em figuras semelhantes) é aqui calculado à base da área  $A<sub>o</sub>$  e do *elemento n<sub>o</sub>*, efetivamente medidos no exemplar *original* da figura. L, já escolhido, é igual a 150mm. n será o tamanho do elemento da nova figura, com que traçar sua linha no ábaco a. Note-se que se pode passar de uma fórmula à outra substituindo *Ac* por *U.* 

## CONSTRUÇÃO DO ABACO *v*

Sua construção é semelhante à do anterior. Os elementos dos sólidos foram calculados em função do raio da esfera de mesmo volume. A referência de construção está a 75mm da origem  $\theta$  (100mm no original), que foi o tamanho adotado para o raio da esfera. Se se deseja introduzir um novo sólido no ábaco, determina-se seu volume *Vo* (por estimativa ou por método físico-experimental quando não for geométrico), aplicando-se depois as fórmulas:

$$
q = \frac{V_o}{n_o^3} \qquad n = \frac{R}{\sqrt[3]{P}}
$$

## UTILIZAÇÃO DO ABACO *a*

Repita-se que o emprego do ábaco a só é necessário quando ocorre o problema da eqüivalência, isto é, do uso, no mesmo mapa, de figuras diferentes traduzindo dados na mesma unidade de medida.

Lembre-se ainda que qualquer horizontal traçada no ábaco define, simultaneamente, os elementos para o desenho de diferentes figuras eqüivalentes. O tamanho do elemento de cada figura é tomado (com

compasso) da origem  $\theta$  no ponto de intersecção da *linha* da figura com a horizontal traçada. Como o ábaco *a* é usado em conjunção com o A, os elementos medidos devem ser levados à vertical, de onde são traçados módulos para as diferentes figuras no ábaco A. Os arcos concêntricos do ábaco *a* servem eventualmente para substituir o uso do compasso na passagem para vertical. As Figs.  $10$  e 11 exemplificam o uso mecanizado do conjunto  $A - a$ .

Fig. 10: círculos e retângulos de *2/3.* Trace-se no ábaco *A* um módulo para raios de círculos; prolongue-se esse módulo até à vertical de *500.* ''' Daí trace-se uma horizontal de eqüivalência (ábaco a); procure-se a intersecção desta com a linha do retângulo de 2/3. Transporte-se o segmento obtido para a vertical e trace-se o módulo dos retângulos (lado maior). Qualquer par dessas figuras tomadas na mesma cota terão exatamente a mesma área, pJr ex. o círculo e o retângulo de *2/3*  incluídos na Fig. 10, de elementos  $r \in \mathcal{I}$ . Quem comece por escolher o módulo dos retângulos achará o módulo dos círculos procedendo na ordem inversa.

Fig. 11: quadrados e triângulos equiláteros. Trace-se um *módulo* .para quadrados, prolongando-o até à vertical de *500.* Rebata-se o lado do quadrado para a respectiva linha; daí, horizontalmente, procure-se a linha do triângulo eqüi!átero. Leve-se o segmento encontrado para a vertical, traçando-se então o módulo de triângulos. São equivalentes o quadrado e o triângulo junto da Fig. 11.

Comparar figuras de formas variadas é difícil; tende-se a atribuir maior área às de maior perímetro. É concebível sacrificar-se a precisão matemátlca em benefício da ilusão de eqüivalência. Para lograr tal ilusão seria necessário encurtar as linhas das diferentes figuras no ábaco *a,* com exceção, é claro, da do círculo. De quanto cada uma? Talvez uma fórmula empírica, relacionando área e perímetro, pudesse ser proposta depois de submetida a inúmeros testes. Eis aí matéria para especulação.

#### UTILIZAÇÃO DO ÁBACO *v*

Semelhante à do ábaco *a.* Lembre-se, de passagem, que sólidos geométricos servem de apoio no desenho de formas pictóricas: um cilindro pode ser convertido em barril, um cone baixo num monte de carvão ou de minério, e assim por diante.

## ÁBACO Q

Ocorre desejar-se representar, por meio de figuras, áreas de diferentes tipos de uso da terra: florestas, campos, pântanos, terras devolutas, culturas, terras em descanso, pastos, etc. Visa-se com isto a condensar em formas visualmente comparáveis áreas que na natureza se apresentam em contornos caprichosos, fragmentadas em mil pedaços. HabituaJmente, as estatísticas fornecem a totalização dessas áreas por município ou distrito, o que permite o trabalho. Note-se que tais dados são muitas vezes meras estimativas, já que o cadastro rural é muito falho ou mesmo inexistente no Brasil.

Pode-se querer não só aglutinar as áreas em figuras geométricas como representá-las na escala do mapa. Desse modo, além de se poder

<sup>&</sup>lt;> A linha dos círculos (ábaco a) e a vertical da cota 500 (ábaco A) estão muito próximas, mas não se confundem. Ao passar de um ábaco para outro deve-se usar a segunda como término dos módulos e início de horizontais de equivalência.

comparar os totais municipais entre si, consegue-se apreciar a importância relativa das áreas dentro dos respectivos âmbitos administrativos e no conjunto da região em estudo.

Fornecer lados de quadrados com que traçar áreas na escala do mapa, eis a finalidade do ábaco Q. Os lados nele tomados fixam módulo para o ábaco A.

No caso de áreas exígüas é preciso renunciar à figuração na mesma escala, sem o que o mapa se torna inexeqüível. Indicar, porém, em qualquer caso, a escala de figuração das áreas, não é desprovido de interesse.

<sup>É</sup>evidente que se os fatos a representar *se* expressam em cruzeiros, sacos, toneladas e outras unidades que não hectares ou quilômetros quadrados, não há escala a observar, sendo então arbitrário o módulo a traçar no ábaco *A.* É verdade, porém, que aquelas unidades de medida sugerem correspondente-área merecendo atenção nas pesquisas de rendimento. A produção de um cereal pode ser expressa por meio da área cultivada. A relação quilos/hectares pode ser escolhida com base em média regional, nacional ou mesmo de outro País. Êste é um campo em que há muito a explorar em termos de expressão cartográfica.

Sobre a construção do ábaco não cabe maiores explicações, dado sua simplicidade. Tratou-se, em suma, de colocar em várias escalas lados de quadrados de diferentes extensões. Se ineditismo existe, ele está apenas no arranjo econômico e prático dos componentes.

## UTILIZAÇÃO DO ÁBACO Q

Seu uso é conjugado essencialmente com o do ábaco A; sem o recurso a este só seria possível determinar lados de quadrados de áreas redondas  $(5.10<sup>n</sup>)$ . Na coluna da esquerda figuram  $AREAS$  de número par de zeros e na da direita de número ímpar; todas começam por 5 para permitir o lançamento do lado tomado sobre a vertical da cota 500 - limite do ábaco *A* e linha de fácil articulação com o ábaco *a.* Nos dois lados as ÁREAS aparecem em hectares e quilômetros quadrados.

Suponha-se um mapa-base em 1:750 000 e uma série de áreas a representar por meio de quadrados, tendo a maior 35 000 ha. Procure-se *nos* quadros de ÁREAS do ábaco o valor imediatamente superior  $(50\,000\,ha = 500\,km^2)$ . Acompanhando a coluna desse valor, procura-se o número 750 000, considerando eliminados os zeros à direita da coluna em apreço. O lado do quadrado de 50 000 ha (em 1:750 000) será o segmento AB, marcado no próprio ábaco Q. AB é lançado no ábaco A, na vertical da cota 500 (divisão dos dados por 100), servindo de base para o módulo de quadrados. O lado do quadrado de 35 000 ha será tomado na cota 350, e sua área estará na escala de 1:750 000. Os demais lados serão tomados nas cotas que lhes corresponderem e todos estarão na escala determinada com a ajuda do ábaco Q.

Outro exemplo figurando no ábaco: 50 hectares na escala de 1:10 000 correspondem a um quadrado de lado igual a *CD.* 

Quando a escala de trabalho não existe no ábaco, pode-se recorrer a escalas múltiplas ou submúltiplas, ampliando ou reduzindo o lado encontrado, de acordo com a relação entre elas. Assim, o lado de um quadrado de 50 000 km2, em 1:12 000 000, será a metade do de mesma área em 1:6 000 000.

Não há por que ater-se exclusivamente a quadrados quando se trata de figurar áreas. Embora o ábaco Q *só* forneça quadrados, é pos-

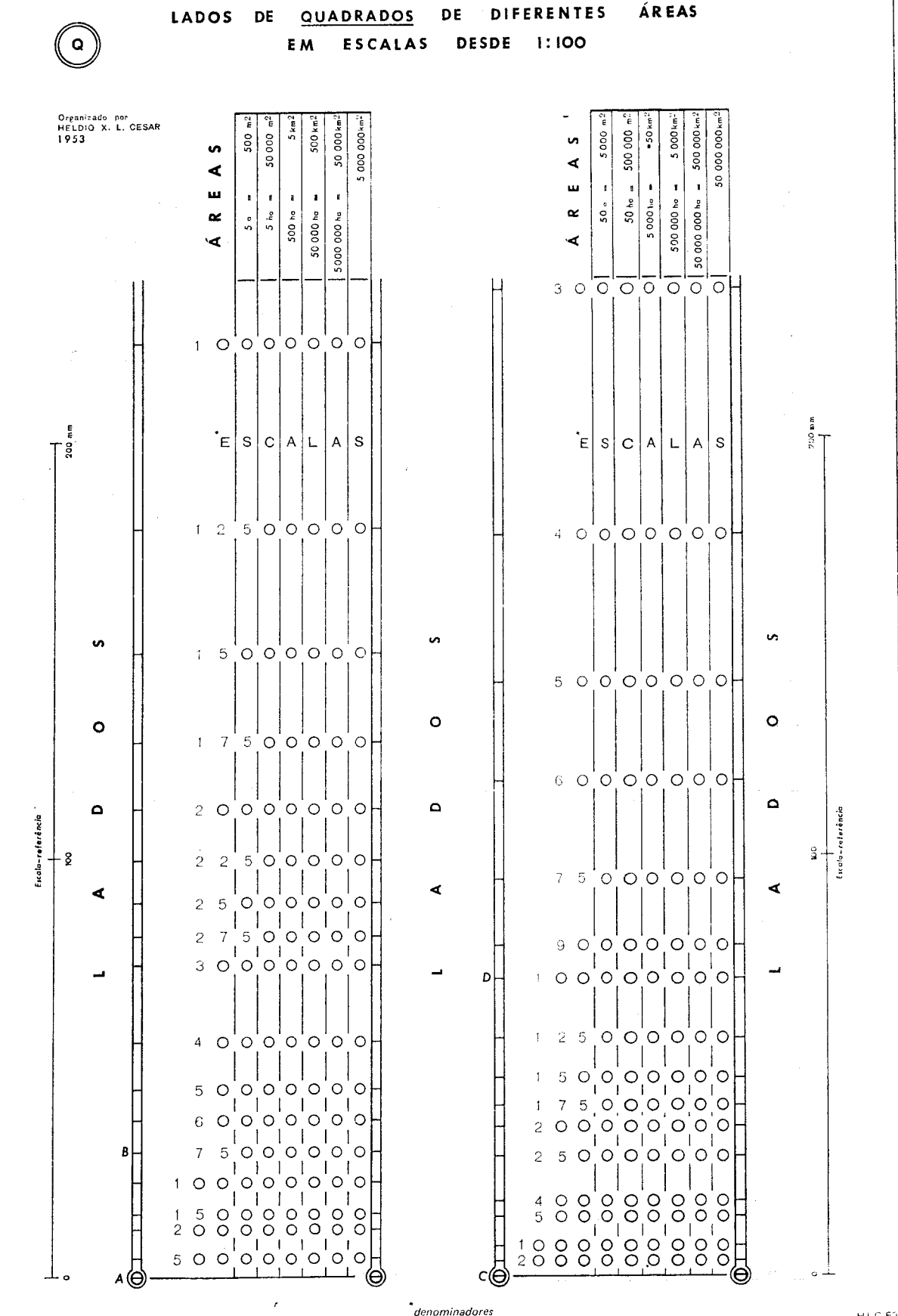

 $HEC-63$ 

sivel transformá-los em figuras equivalentes com a ajuda do conjugado  $A - a$  (explicado anteriormente). Uma escala-referência de 200mm, de cada lado do ábaco, permite verificar possíveis deformações do papel.

#### ABACO *R*

No ábaco *a* constam apenas dois retângulos, o de *2/3* e o de *3/4.*  Com a ajuda do ábaco *R* obtem-se retângulos equivalentes em quaisquer proporções.

Também simples, a elaboração deste ábaco não merece maiores minúcias. Cada curva é construída de maneira que em qualquer posição o produto da ordenada pela abcissa seja constante. Isto quer dizer que são equivalentes todos os retângulos obtidos com as coordenadas da infinidade de pontos de uma mesma curva. Aí está todo o interesse prático do ábaco. O quadriculado regular de fundo assegura a perpendicularidade das linhas no momento de tomar as coordenadas, ou melhor, os lados dos retângulos. As escalas (em em) ao longo dos eixos servem, eventualmente, para indicar o comprimento de algum segmento, mas o ábaco pode ser utilizado sem elas. As retas convergentes em *O*  marcam determinadas relações entre os lados. A 45°, relação 1/1, está a RETA DOS QUADRADOS (R.Q.), que não deve ser confundida com a linha do quadrado do ábaco a. A *R.Q.* divide o ábaco em duas partes simétricas; a aparente assimetria provém do corte maior de um lado. Opera-se no ábaco R com segmentos trazidos dos ábacos Q e A.

## UTILIZAÇAO DO ABACO *R*

Além dos exemplos constantes do próprio ábaco, a Fig. 12 mostra como se estabelece a equivalência; basta caminhar ao longo da mesma curva de equivalência (c. eq.), que os retângulos obtidos terão todos a mesma área. São perfeitamente equivalentes o quadrado de lado L, o retângulo axb (há dois iguais na Fig. 12) e o retângulo cxd.

Entra-se no ábaco seja com um quadrado seja com um retângulo (em pé ou deitado). Um vértice da figura deve coincidir com o ponto O; o vértice oposto tangencia a c.eq. ao longo da qual se procurará o quadrado ou retângulo equivalente. Procede-se por interpolação quando esse vértice cai entre duas c.eq. Se se procura um retângulo em proporções prefixadas, basta tomar os lados determinados pela intersecção entre a c.eq. e a reta que fixa a relação procurada. Na Fig. 12, por ex., estão na relação *1/4* os lados do retângulo *b x a.* Quando, ao contrário, precisa-se impor determinado comprimento a um dos lados do retângulo, começa-se por traçar uma paralela a um dos eixos, dele distando do comprimento requerido; a intersecção dessa paralela com a c.eq. definirá o tamanho do outro lado do retângulo. Exemplo ainda na Fig. 12: dado um quadrado de lado L, procura-se um retângulo equivalente que tenha *c* como um dos lados. Trace-se *AB* a uma distância c do eixo dos Y; d será o outro lado.

Essas operações simples não deixam adivinhar, à primeira vista, as aplicações possíveis do ábaco *R* quando conjugado com os outros. Seguem-se vários exemplos, todos com figuras elucidativas.

1.0 Deseja-se elaborar um mapa usando quadrados e retângulos de 2 x 5. Traça-se um módulo para quadrados no ábaco A (Fig. 13). Toma-se um lado de quadrado  $(L)$  numa cota qualquer N, para com

ele determinar os dois lados do retângulo equivalente de *2* x *5,* no ábaco R; os lados serão c e d. Sobre a mesma cota N tracam-se os  $m\delta d\nu$ los à base dos *elementos* c e d (um para o lado maior e outro para o menor) .

2.o Se quisermos empregar círculos e retângulos de *2* x *5,* há necessidade de recorrer a três ábacos: A,  $a \in R$  (Fig. 13a). Traça-se um módulo para círculos, prolongando-o até à cota 500; daí uma horizontal até a linha do quadrado (ábaco a). Com o segmento L (lado do quadrado equivalente ao círculo da cota 500) entra-se no ábaco *R*  para determinar os lados c e d do retângulo de *2* x 5. Sobre a cota 500 marcam-se os segmentos c e d, que servem de base para os módulos dos dois lados do retângulo.

Na figuração de áreas, principalmente, as formas retangulares são mais sugestivas do que as curvas. É verdade que se é sempre tentado a usar círculos pela facilidade de desenho.

3.0 No primeiro e segundo exemplos recorre-se uma só vez ao ábaco R para determinar módulos para retângulos a serem desenhados sempre nas mesmas proporções. Em certos casos, porém, deseja-se figurar no mesmo mapa ou gráfico retângulos em variadas proporções. Isto acontece com cartogramas de superfície, em que países, estados ou subdivisões políticas menores são representadas por retângulos proporcionais às respectivas áreas, populações, produções, etc. Os retângulos são dispostos de maneira que o conjunto evoque o continente, país ou estado representado. Assim, é preciso variar-lhes as proporções para que ocupem certos espaços. Pierre George (Introduction à l'étude  $g\acute{e}o graphique$  de la population du monde — Institut National d'Études Démographique — PUF, 1951) apresenta belo exemplo, colocando face a face dois planisférios, um figurando as áreas dos países, outro as populações. As Figs. 15 e 15a são uma aplicação ao Brasil, no mesmo gênero.

Na elaboração de tais cartogramas começa-se por desenhar o retângulo que deve representar determinada unidade política. Entra-se no ábaco *R* com esse retângulo para determinar o quadrado equivalente; com o lado deste traça-se um módulo para quadrados no ábaco *A.*  Para cada dado estatístico procura-se primeiramente o lado do quadrado que lhe corresponde no ábaco A, passando-se depois ao ábaco R para transformá-lo em retângulo; em muitos casos é necessário impor uma das dimensões ao retângulo, devendo-se procurar o outro lado por processo já descrito (*Fig. 12*). Exemplifique-se com as *Figs. 15a* e 16. Escolha-se para representar a população de São Paulo um retângulo de lados *a* e b. Entre-se no ábaco R para transformá-lo em quadrado (lado  $L$ ); marque-se  $L$  sobre a cota 91 (população de São Paulo, suprimidas 5 casas). Ao Paraná, população 21, quadrado de lado c, imponhase d como dimensão horizontal; c será o lado vertical (letras nas duas Figs.). No caso do conjunto BA-AL-SE começou-se por determinar um retângulo para o total dos três estados.

Entre cartogramas de superfície justapostas como as Figs. 15 e 15a, vale estabelecer-se uma relação entre os módulos dos dois, tornando as comparações mais significativas. Para tanto, igualaram-se as áreas totais dos dois cartogramas (veja-se Fig. 16a). Note-se que o cartograma das áreas está em 1:40 000 000. Isto não ocorreu por acaso; na realidade, começou-se por determinar um quadrado área-total (com a ajuda dos ábacos *Q* e A) nessa escala. Igualando os quadrados totais conseguese que, para um estado de densidade de população igual à densidade média do Brasil, sejam equivalentes o retângulo-área e o retângulo-

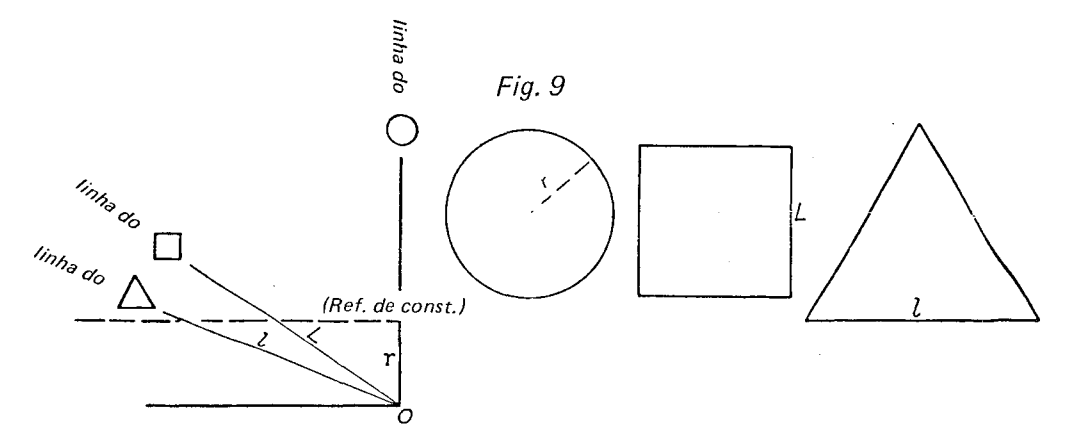

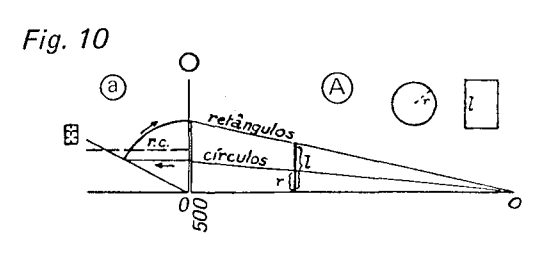

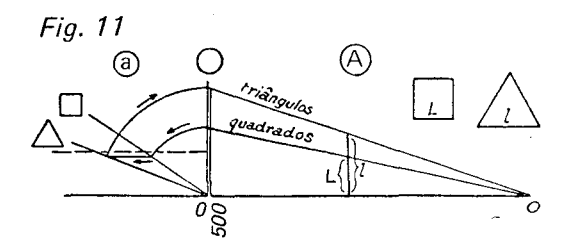

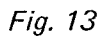

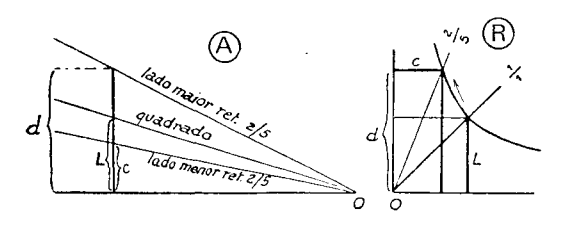

Fig. 13a

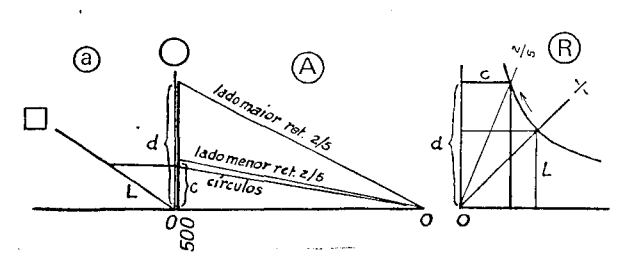

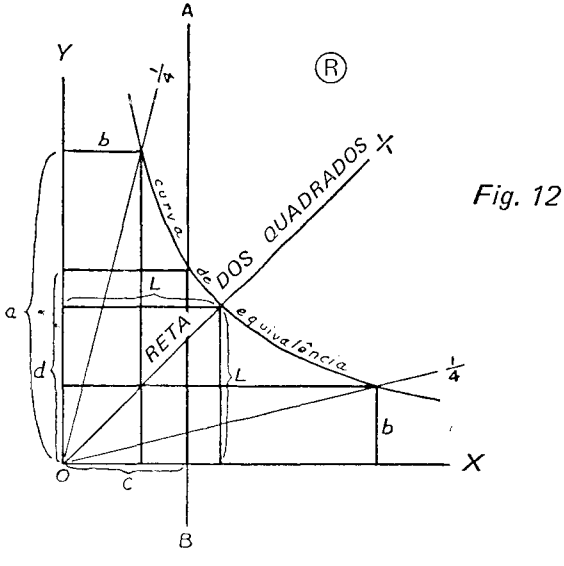

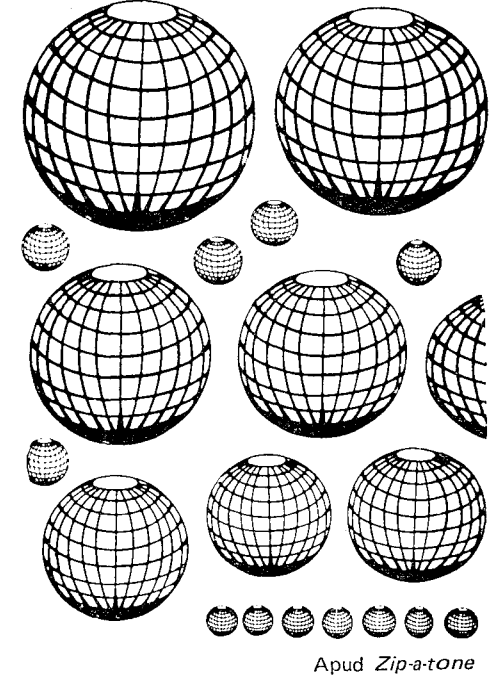

Fig. 14

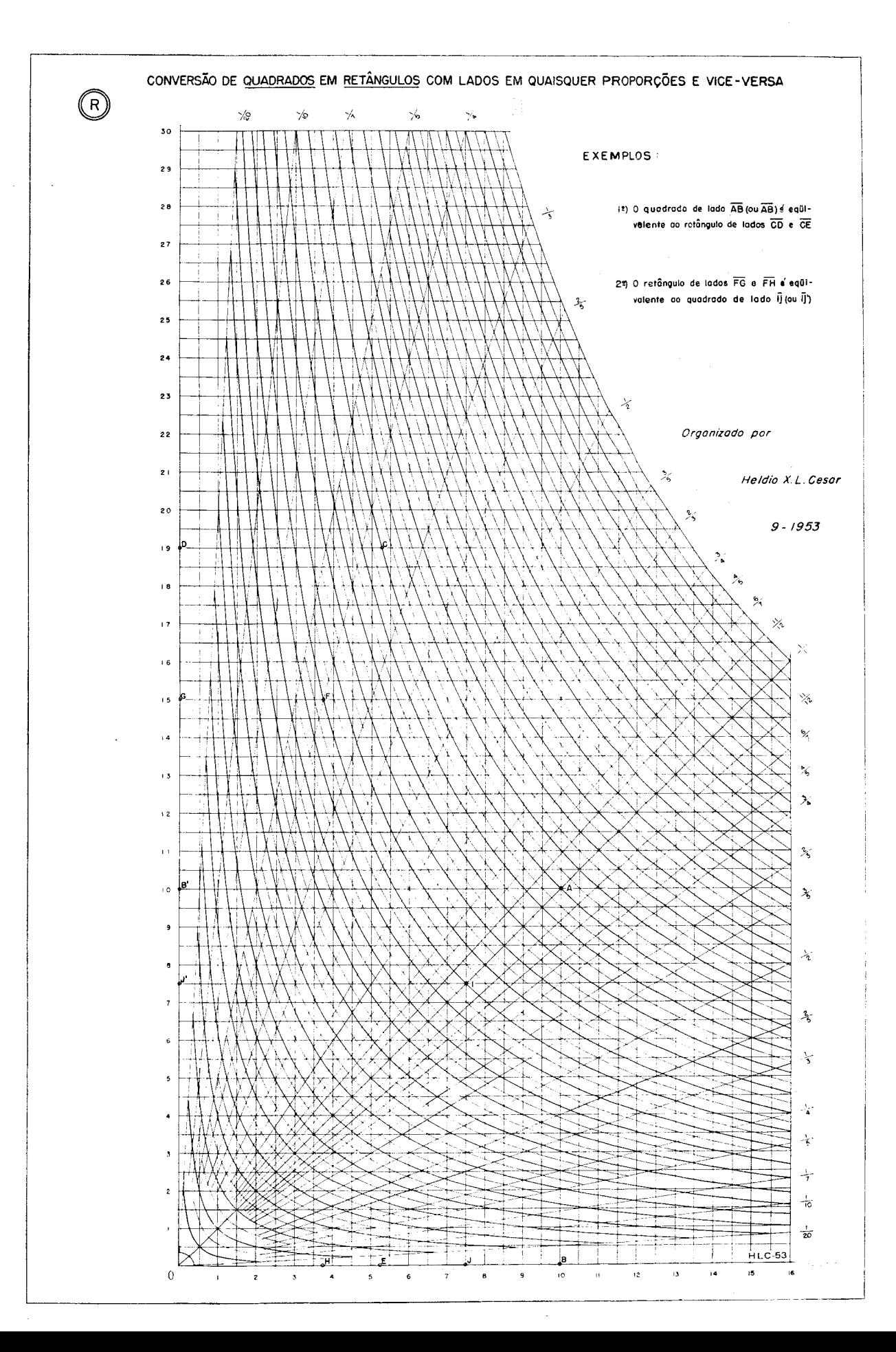

**BRASIL** 

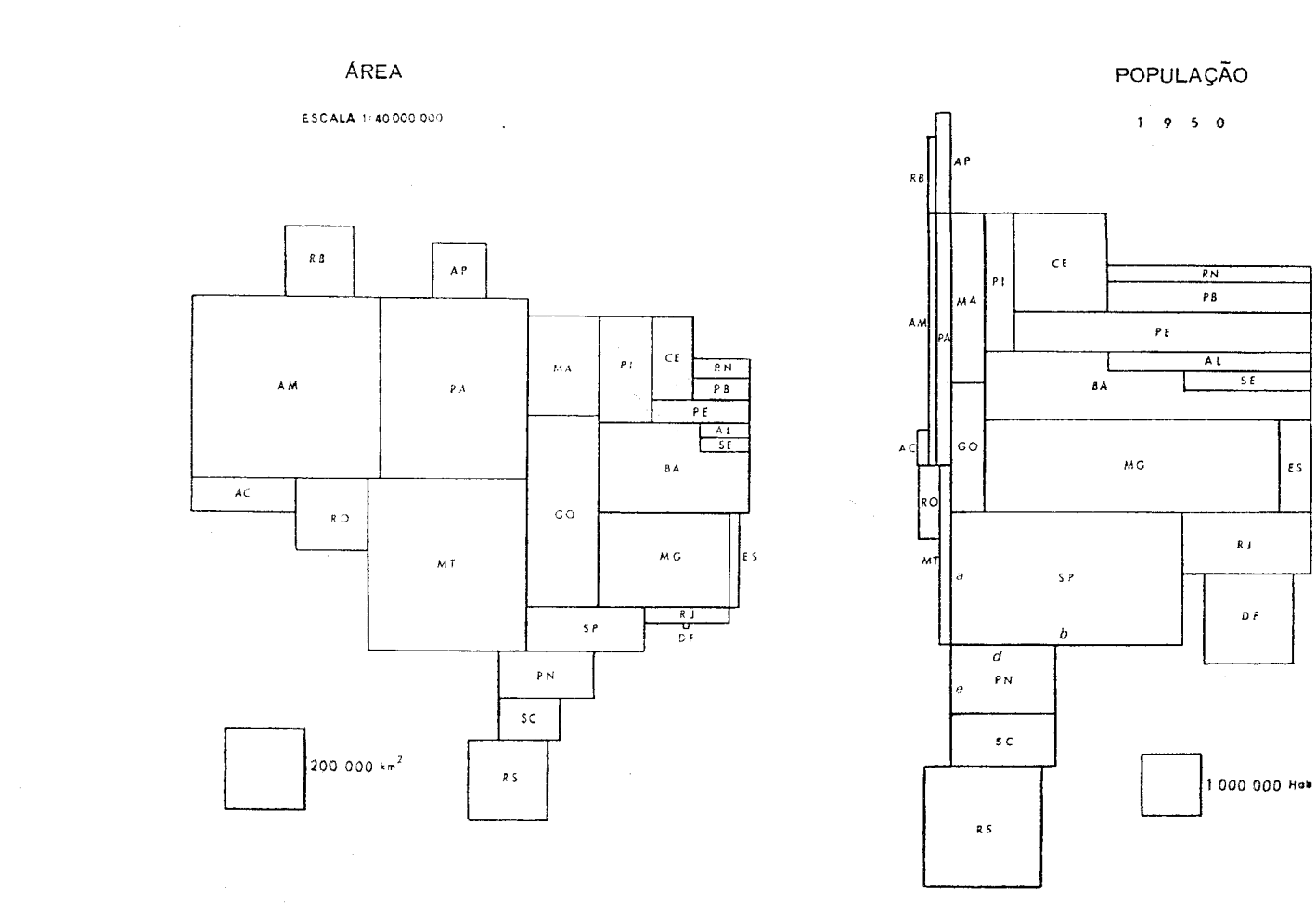

Fig. 15

Fig. 15a

 $\sim$ 

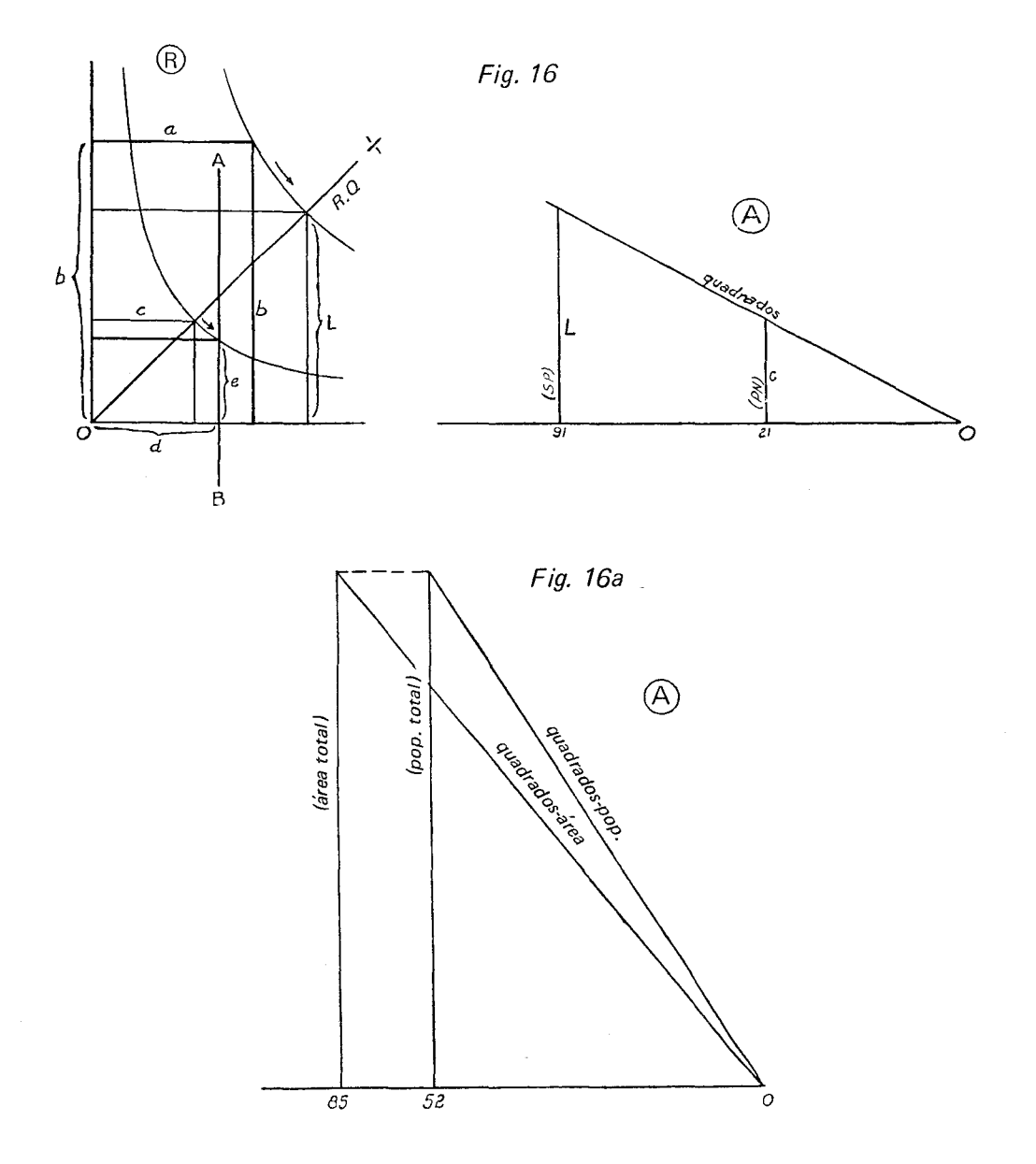

população. Quando a densidade é superior à do conjunto do País, o retângulo-população é maior do que o de área, o oposto se dando no caso inverso. Aqui, também, há muito a explorar.

Um tanto à margem do tema em foco, mas retendo a idéia de comparação entre grandezas "incomparáveis", cite-se o mapa (de pobre execução gráfica, assinale-se) que estabelece paralelo entre as áreas das grandes regiões geográficas brasileiras e os respectivos potenciais hidrelétricos, imaginado pelo autor e publicado em Condições geográficas e  $aspects geoeconômicos da bacia Paraná—Uruguai — Com. Interesta$ dual da Bacia Paraná-Uruguai, I vol., S. Paulo, 1955, p. 373.

4.0 O ábaco *R* também pode ser empregado na elaboração de gráficos retangulares ou em barras (absolutas ou relativas), aplicação que não será abordada na presente versão deste artigo.

#### CONSERVAÇÃO DOS ÁBACOS

 $E$  recomendável colá-los em cartão duro por processo seco  $\frac{dy}{dx}$ mounting) e cobri-los com "papel" plástico de desenho, do tipo em que se pode riscar com lápis comum.

## CONCLUSÃO

Os ábacos, conhecidos desde a Antiguidade, não perdem sua utilidade na era do computador: de custo irrisório, são accessíveis a qualquer pessoa, em qualquer lugar. Para usar os aqui apresentados não é preciso ser matemático; quem não desejar introduzir figuras ou sólidos novos nos ábaco *a* e *v* não tem fórmulas a empregar nem cálculos a fazer. A velocidade de execução de um mapa estatístico fica praticamente reduzida à do desenho propriamente dito, já que os ábacos dão os segmentos com que construir as figuras ou sólidos. As transposições de um ábaco para outro são complicadas apenas na aparência, mas logo ficam mecanizadas.

As calculadoras científicas abrem novas possibilidades. Por exemplo, ábacos à base de potências ou raízes fracionárias podem ser construídos facilmente. Já propuzemos a raiz  $\sqrt[5]{N}$  como solução intermediária entre  $\sqrt{N}$  e  $\sqrt[3]{N}$  (ábacos A e V, respectivamente), aplicada a sólidos. A Fig. 17 mostra, sobre o ábaco *A* simplificado, módulos à base de várias fórmulas. Eles foram calculados de modo a cortar a vertical da cota 1 000 no mesmo ponto, o que facilita comparações. Na Fig. o único módulo em linha reta é o do próprio ábaco A, naturalmente.

Vê-se logo que a solução linear (gráficos em barra) além de sacrificar os valores pequenos, é proibitiva quando há dados muito grandes.

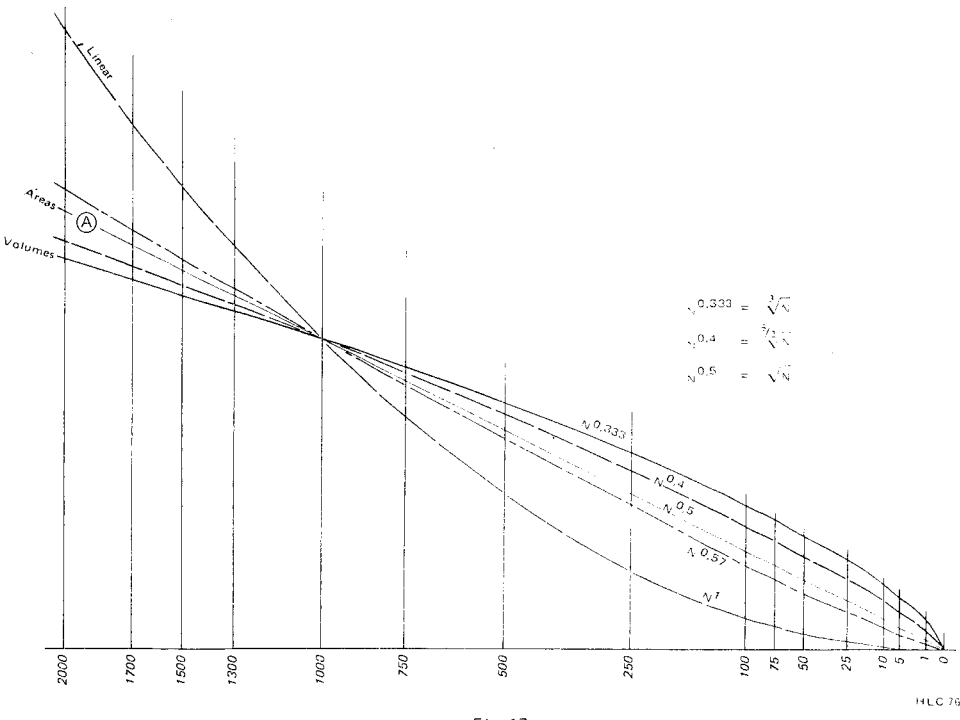

F1g. *77* 

A curva dos volumes, ao contrário, exagera e diferencia bem os pequenos valores, mas atenua os maiores. A curva à base de  $N^{0.57}$  foi usada por Mei-Ling Hsu, Universidade de Minnesota, no mapa "Taiwan Population Distribution", 1965. A ênfase que o autor deseja dar, as variações entre as grandezas, a freqüência de certas faixas de valores, tudo pode influir na escolha do ábaco a usar.

É surpreendente, e ·Jifícil de explicar, que até hoje os autores que apresentaram ábacos semelhantes ao *A* e ao *V* só falam em círculos e esferas; nenhum assinala que o de áreas é válido para qualquer figura e o de volumes para qualquer sólido. De nosso conhecimento, só uma referência direta a nosso trabalho, acompanhada de várias aplicações com o par A-a, torna claro o amplo emprego do ábaco de áreas (ver "L'inventaire des moyens de connaissances, Documentation Photographique N.º 6014, dec. 1974, La Documentation Française et l'I.N.R.D.P.).

Este trabalho visou sobretudo aos geógrafos — produtores por excelência de mapas estatísticos. Na realidade, os ábacos podem ser ferramenta de trabalho de qualquer especialista interessado na distribuição espacial de algum fenômeno, seja ele natural, econômico, demográfico, cultural, etc. A riqueza dos atlas nacionais em mapas estatísticos cobrindo variados temas são uma prova do interesse que despertam tais mapas como fontes eloqüentes de informação.

Concebe-se que em condições de dinâmica acelerada a capacidade de elaborar mapas quantitativos rapidamente pode ter aplicações e contribuir para o acerto de decisões de natureza logística tomadas com urgência. Basta pensar em operações de grande envergadura envolvendo efetivos humanos, veículos, máquinas, equipamentos, provisões: socorro a populações flageladas por fenômeno natural, migrações em massa, desbravamento de territórios novos, campanhas contra pragas agrícolas, operações militares, etc. Exemplos de empreendimentos no gênero não faltam nas Nações Unidas.